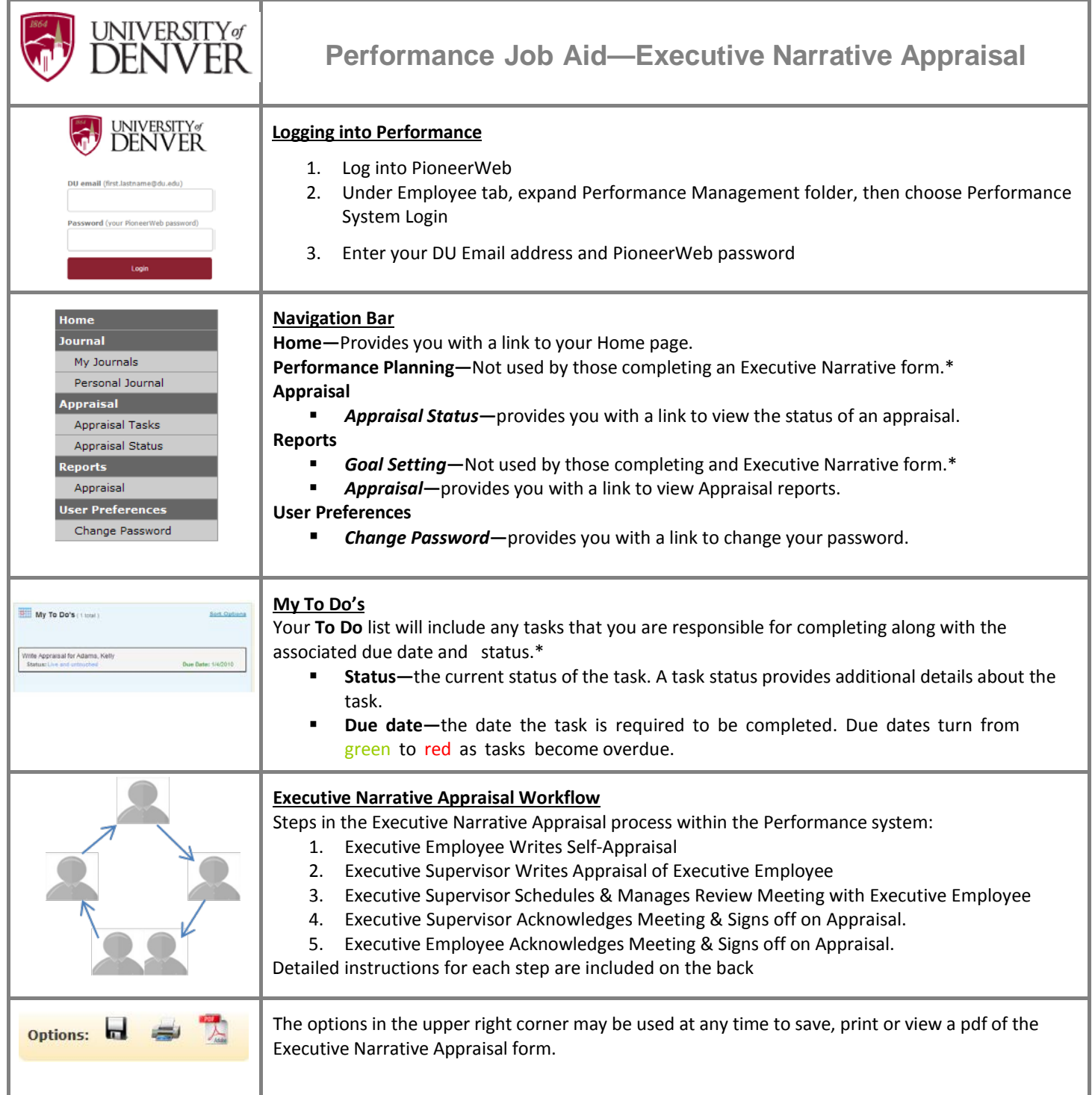

\*If you have direct reports that will be completing goal setting and an appraisal form, you will have reports and tasks in your To Do list associated with assigning them goals, reviewing their goal plan and completion of their appraisal. They have no connection to the completion of the Executive Narrative form.

**Tips:**

• Text can be pasted into both the Comment and Journal fields within this system. If you have kept performance notes in a Word document or emails, you do not need to retype it.

Reach out to your Division Performance Contact or email **PerformanceManagement@du.edu** with any questions.

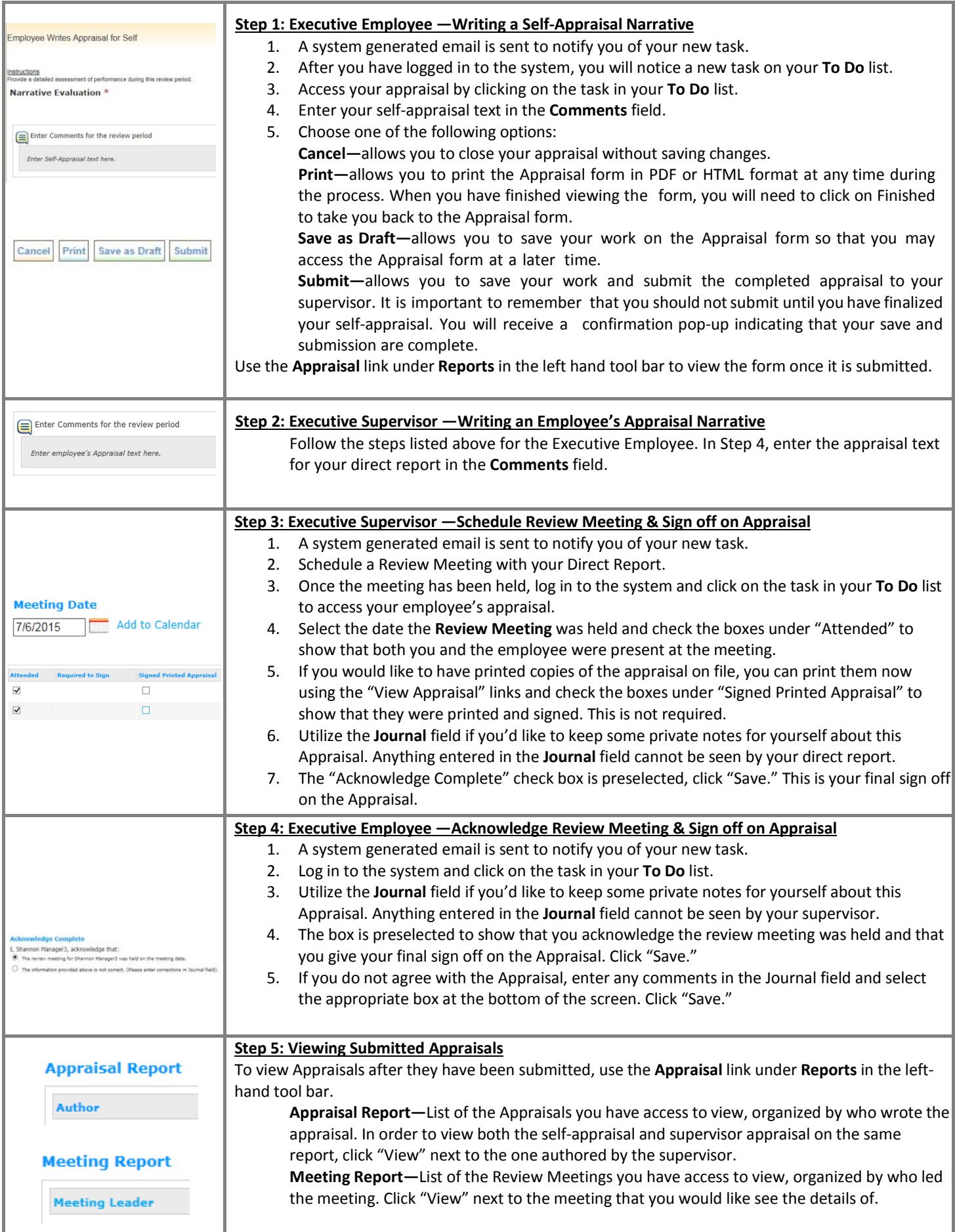